### brother **ADS-1300/ADS-1350W/ADS-1800W** Guía de configuración  $\cdot$  Gracias por elegir Brother. Su apoyo es rápida

- No todos los modelos están disponibles en todos los países.
- importante para nosotros y agradecemos su confianza.

0 Los manuales más recientes están disponibles en la página web de soporte de Brother: [support.brother.com/manuals](https://support.brother.com/manuals).

**Lea la** *Guía de seguridad del producto* **que encontrará más adelante en este documento antes de configurar su equipo.**

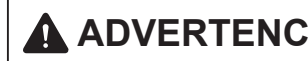

**A ADVERTENCIA**  $\begin{bmatrix} \text{ADVERTENCIA} \\ \text{pused process} \end{bmatrix}$  musto a dañas gravas puede provocar la muerte o daños graves.

### **Desembalado del equipo y revisión de los componentes**

Los componentes que se incluyen en la caja pueden variar en función del país. Retire la cinta protectora y la película que cubren el equipo. Abra la cubierta superior y quite la cinta protectora.

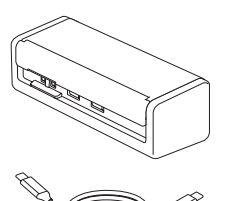

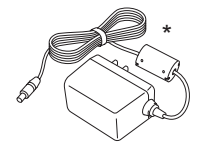

\*En algunos países, el adaptador de CA viene incluido.

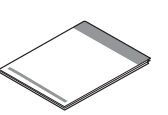

Guía de configuración rápida/Guía de seguridad del producto

## **ADVERTENCIA**

- Este producto se embaló en una bolsa plástica. Para evitar el riesgo de asfixia, mantenga las bolsas alejadas de bebés y niños. No use la bolsa en cunas, camas, cochecitos ni parques para bebés. La bolsa no es un juguete.
- Si planea utilizar un adaptador de CA, le recomendamos usar el de la marca Brother. Este adaptador de CA está configurado en el voltaje exacto y según los requisitos actuales del equipo Brother. El uso de adaptadores de CA no admitidos puede dañar el producto.

### **NOTA**

**1**

- Recomendamos conservar el embalaje original por si es necesario enviar el equipo.
- En el caso de EE. UU. y otros países: En la caja se incluyen el cable USB tipo C® y el adaptador de CA. No se incluyen los tipos A y C de cable USB.
- El adaptador de CA no se incluye en todos los países, pero está disponible como accesorio opcional. En el sitio web de Brother, busque el número de pieza LK-1001C (el adaptador de CA (SA-AD-001) y un cable USB tipo A a USB tipo C).
- Para obtener información, consulte la *Guía del usuario online* de su modelo, disponible en [support.brother.com/manuals.](https://support.brother.com/manuals)

**Para usuarios de redes: Aviso importante sobre la seguridad de la red (solo para ADS-1350W/ADS-1800W)** La contraseña predeterminada del equipo se encuentra en la parte trasera, con la etiqueta "**Pwd**". Le recomendamos cambiar inmediatamente la contraseña predeterminada para usar de manera segura las herramientas o utilidades de la red y para proteger el equipo de accesos no autorizados.

A menos que se indique lo contrario, las ilustraciones de esta guía corresponden al modelo ADS-1800W.

**Conexión del adaptador de CA 2**

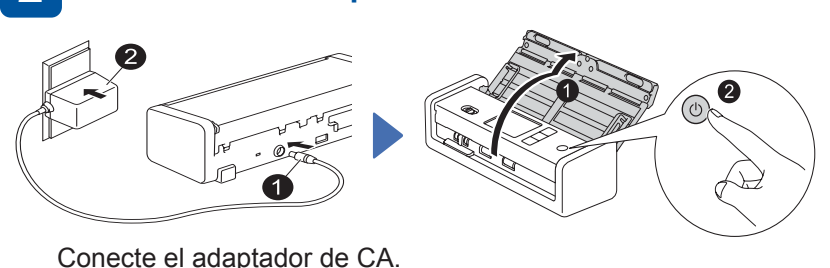

### **Si usa el cable USB tipo C: (En el caso de EE. UU. y otros países)**

Conecte el cable USB tipo C a su computadora. Cuando usa este tipo de cable, no se requiere el adaptador de CA. El cable USB tipo C se incluye en la caja.

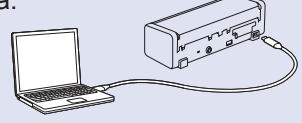

#### **NOTA**

- Antes de cargar documentos en el Alimentador automático de documentos (unidad ADF), separe el papel y alinee los bordes como se muestra en la ilustración de la cubierta superior del equipo.
- Utilice solo el adaptador de CA suministrado con este producto.
- En el caso de EE. UU. y otros países: Utilice el cable USB tipo C que se incluye en la caja para conectarlo a su escáner.
- Si va a usar otro cable USB tipo C, asegúrese de que cuente con el certificado correspondiente.
- Si conecta el escáner con el cable USB tipo C, use una computadora cuyo puerto USB admita una salida de 15 W o superior.

#### **Seleccione el idioma (solo para ADS-1800W) 3**

Presione  $\prod$  [Configuración/Settings] > [Config. inicial/Initial Setup] > [Idioma local/ Local Language] y seleccione su idioma. Presione

### **Conexión del equipo e instalación del software** Seleccione el método de escaneado que prefiera y elija el método de conexión.

### **A Uso del escáner con la computadora o el dispositivo móvil**

Visite [setup.brother.com](https://setup.brother.com) para descargar e instalar el software de Brother requerido.

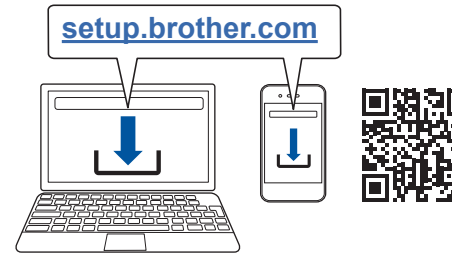

[support.brother.com/mac](https://support.brother.com/mac) para descargar el

**Para computadoras Mac**: Visite

software de Brother requerido.

Siga las instrucciones que aparecen en la pantalla para continuar con la instalación.

**Para dispositivos móviles (solo para ADS-1350W/ADS-1800W)**: Configure la conexión manualmente.

### **Configuración finalizada**

**[setup.brother.com](https://setup.brother.com)** Siga las instrucciones que Cuando termine, reinicie la computadora. Si esto no funciona, configúrela manualmente.

> Para obtener instrucciones detalladas sobre el escaneado, consulte la *Guía del usuario online*, disponible en [support.brother.com/manuals.](https://support.brother.com/manuals)

# **B Uso del escáner como dispositivo independiente (solo para ADS-1350W/ADS-1800W)**

Conecte el equipo a la red con Wi-Fi®. Puede configurar su conexión Wi-Fi desde el panel de control del equipo o su computadora. El equipo admite solamente 2,4 GHz.

**Configuración manual inalámbrica (solo para ADS-1350W/ADS-1800W)**

Si no tiene una computadora conectada a la red o si no puede conectar el equipo mediante su computadora, intente configurar la conexión manualmente.

#### **ADS-1350W**

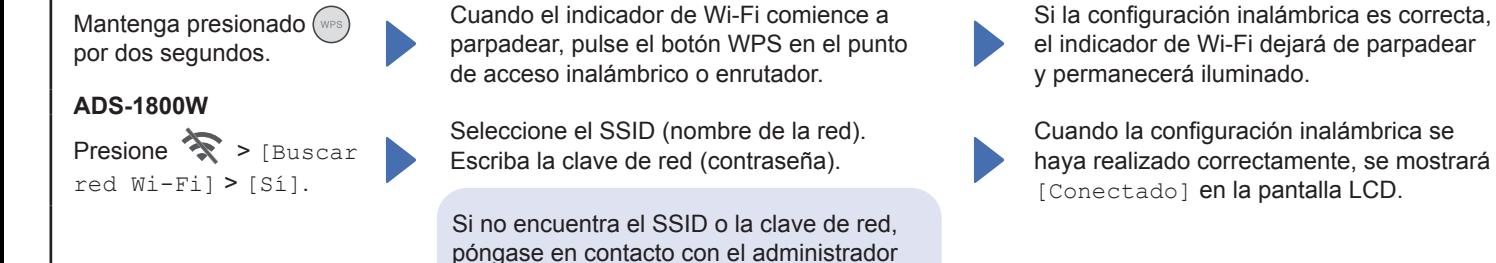

de red o con el fabricante del enrutador o del punto de acceso inalámbrico.

#### **NOTA**

- Si la configuración no se realiza correctamente, reinicie el equipo y el punto de acceso inalámbrico o enrutador. Luego, repita estos pasos.
- Si usa una computadora, regrese a **A** para instalar el software.

### **NOTA**

Si la configuración no es correcta, visite [support.brother.com](https://support.brother.com), donde encontrará manuales, información para solucionar problemas y las preguntas más frecuentes. Para consultar las especificaciones del producto, consulte la *Guía del usuario online*.

### **Error por escasez de suministro eléctrico**

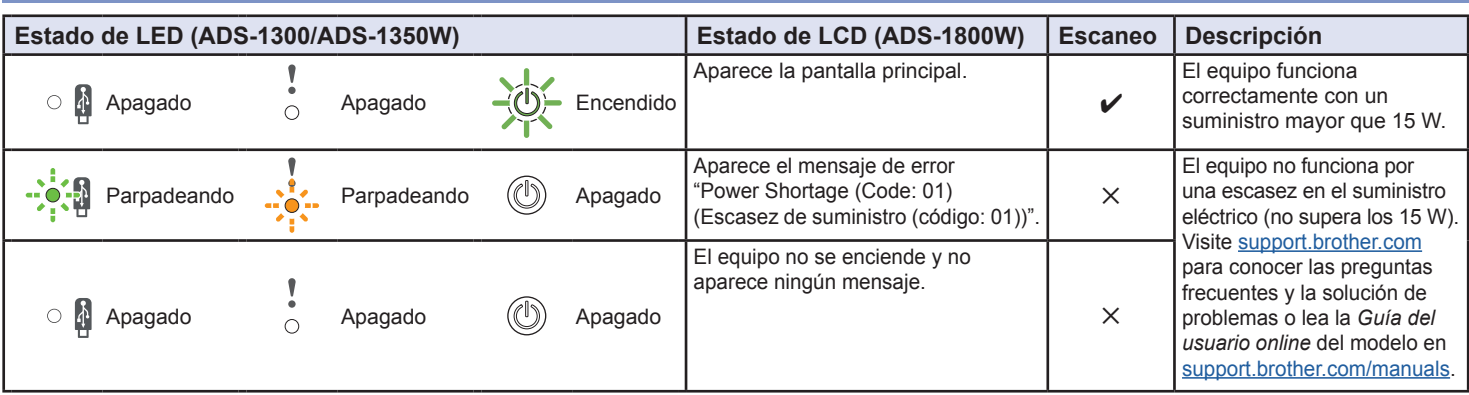

### **NO OLVIDE REGISTRARSE**

Registrar el producto le proporcionará información de compra, pruebas de propiedad y, si lo desea, nos permitirá enviarle notificaciones sobre mejoras en los productos y ofertas especiales. Puede registrase en línea en: [www.registermybrother.com](http://www.registermybrother.com) (EE. UU.)

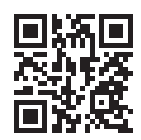

El hecho de no seguir estas instrucciones podría aumentar el riesgo de sufrir lesiones personales o daños materiales, incluyendo los originados por un incendio, una descarga eléctrica, quemaduras o asfixia.

# **Símbolos y convenciones utilizados en la documentación**

En la documentación se utilizan los siguientes símbolos y convenciones.

# **ADVERTENCIA**

ADVERTENCIA indica una situación potencialmente peligrosa que, si no se evita, puede provocar la muerte o daños graves.

# **AVISO**

AVISO indica una situación potencialmente peligrosa que, de no evitarse, puede provocar lesiones leves o moderadas.

### **IMPORTANTE**

IMPORTANTE indica una situación potencialmente peligrosa que, si no se evita, puede producir daños materiales o pérdida de la funcionalidad del producto.

### **NOTA**

Las notas le indican cómo debe responder ante situaciones que puedan presentarse o dan consejos sobre el funcionamiento de una operación con otras funciones.

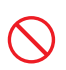

Los iconos de prohibición indican acciones que no se deben realizar.

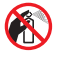

Este icono indica que no se deben utilizar aerosoles inflamables.

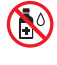

Este icono indica que no se deben utilizar disolventes orgánicos, como el alcohol u otros líquidos.

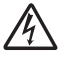

Los iconos de peligro eléctrico alertan sobre posibles descargas eléctricas.

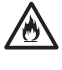

Los iconos de peligro de incendio avisan sobre la posibilidad de incendio.

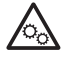

Este icono le alerta sobre las zonas que contienen partes en movimiento.

Los iconos de desconexión indican que debe desenchufar el equipo.

### (Solo para ADS-1800W)

Courier New El texto escrito en la fuente Courier New identifica los mensajes que aparecen en la pantalla LCD del equipo.

Respete todas las advertencias e instrucciones que se muestran en el equipo.

### **NOTA**

Las ilustraciones de esta guía corresponden al modelo ADS-1800W.

# **Compilación y publicación**

Este manual fue compilado y publicado bajo la supervisión de Brother Industries, Ltd. y contiene información referente a las descripciones de los productos más recientes y a sus especificaciones.

El contenido de este manual y las especificaciones descritas de este producto están sujetos a cambios sin previo aviso.

Brother se reserva el derecho de modificar sin previo aviso las especificaciones y materiales aquí contenidos, y no asumirá responsabilidad alguna por daños de cualquier índole (incluidos los daños derivados) producidos por basarse en el material presentado en la publicación, incluidos, entre otros, errores tipográficos y de otra naturaleza.

# **Elección de una ubicación**

Coloque el equipo y el adaptador de CA (a partir de ahora, denominados de forma colectiva "la unidad") sobre una superficie plana, nivelada y estable que no reciba golpes ni vibraciones, como un escritorio. Elija una ubicación donde la temperatura se mantenga entre los 5 y los 35 °C (41 y 95 °F) y la humedad sea del 20% al 80% (sin condensación).

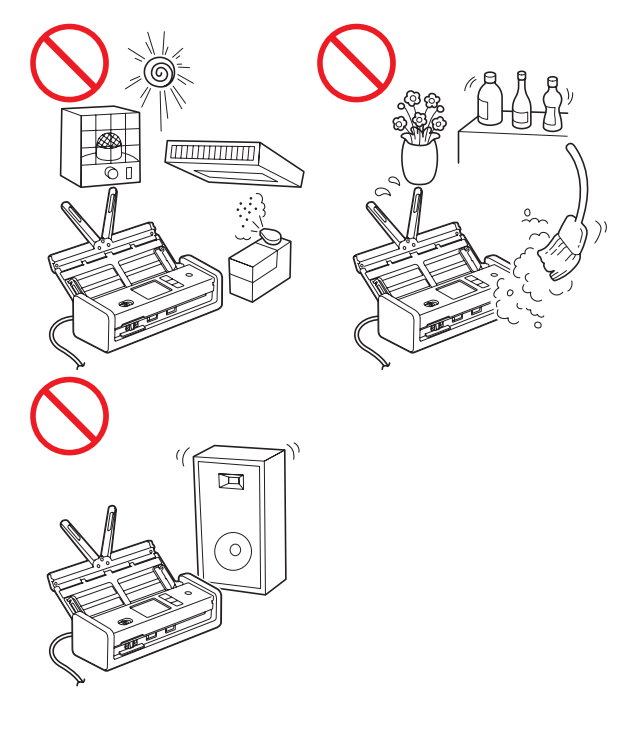

# **ADVERTENCIA**

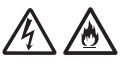

### **Para usuarios que utilizan el adaptador de CA (SA-AD-001):**

Conecte el adaptador de CA a una fuente de alimentación de CA dentro de los valores de voltaje indicados en las *Especificaciones* de la *Guía del usuario online*. NO lo conecte a una fuente de alimentación de CC ni a un inversor de corriente. Si lo hace, podría provocar una descarga eléctrica o un incendio. Si no está seguro respecto del tipo de fuente de alimentación que tiene, póngase en contacto con un electricista cualificado.

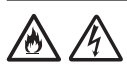

NO exponga la unidad a la luz directa del sol, a un calor excesivo, a llamas, a gases corrosivos, a la humedad o al polvo.

NO coloque la unidad sobre una moqueta o alfombra, ya que la expondrá al polvo. Si expone la unidad al polvo podría producirse un cortocircuito eléctrico o un incendio. Posiblemente, también dañe la unidad o quede sin funcionamiento.

# 八

NO coloque la unidad cerca de calefactores, aires acondicionados, ventiladores eléctricos, refrigeradores, radiadores ni agua. Si lo hace, puede crear el riesgo de un cortocircuito o incendio si la unidad entra en contacto con agua (incluso la condensación de los equipos de calefacción, aire acondicionado o ventilación puede ser suficiente para crear un cortocircuito o un incendio).

NO coloque la unidad cerca de productos químicos ni en un lugar en el que se puedan derramar sobre ella. Si algún producto químico entra en contacto con la unidad, podría producirse un incendio o una descarga eléctrica. En especial, los disolventes orgánicos o líquidos tales como el benceno, diluyente para pintura, quitaesmalte o desodorante pueden fundir o disolver la cubierta plástica y/o los cables, con el consiguiente riesgo de incendio o descarga eléctrica. Estos u otros químicos también podrían ocasionar que la unidad tenga un mal funcionamiento o que se descolore.

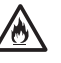

El producto se debe colocar de manera que no esté en contacto con una pared ni otro dispositivo. De lo contrario, podría haber riesgo de sobrecalentamiento o de incendio. Es necesario que la zona entre el producto y la pared esté despejada.

Asegúrese de que ninguna parte de la unidad sobresalga del escritorio o del soporte donde esté colocada. Asegúrese de que la unidad se encuentre en una superficie plana, nivelada, estable y sin vibraciones. Si no se siguen estas precauciones, la unidad podría caerse y, además de provocarle lesiones a usted o a otros, podría resultar gravemente dañada.

# **A** AVISO

Evite colocar la unidad en una zona de alto tráfico. Si lo hace, asegúrese de que la unidad esté en una ubicación segura donde no corra el riesgo de que la derriben accidentalmente, lo que podría ocasionarle lesiones a usted o daños graves a la unidad.

Asegúrese de que los cables conectados a la unidad estén anclados para que no haya peligro de tropiezo.

### **IMPORTANTE**

- NO coloque el equipo junto a fuentes de interferencia, como altavoces o unidades base de teléfonos inalámbricos que no sean de Brother. Si lo hace, puede interferir con el funcionamiento de los componentes electrónicos del equipo.
- NO conecte el equipo a un tomacorriente de CA controlado por interruptores de pared o temporizadores automáticos. La interrupción del suministro podría borrar información de la memoria del equipo y el reinicio reiterado podría dañar la unidad.

# **Uso seguro de la unidad**

# **ADVERTENCIA**

### **PELIGROS DE DESCARGA ELÉCTRICA**

*Si no se tienen en cuenta las advertencias de esta sección, se podría crear un riesgo de descarga eléctrica. Además, podría producirse un cortocircuito eléctrico, lo que podría provocar un incendio.*

# $\mathcal{A}$

El equipo y el adaptador de CA contienen en su interior electrodos de alto voltaje. Antes de acceder al interior del equipo, asegúrese de desenchufar el cable USB de la computadora y el adaptador de CA del tomacorriente de CA.

NO inserte objetos de ningún tipo dentro de la unidad a través de las aberturas o ranuras del equipo, ya que podrían tocar puntos de voltaje peligrosos o provocar cortocircuitos en los componentes.

NO siga usando el equipo ni el adaptador de CA si se cayeron o si están dañados. En su lugar, desenchufe el cable USB de la computadora y el adaptador de CA del tomacorriente de CA, y póngase en contacto con el personal del servicio autorizado de Brother.

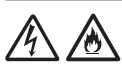

Si en el equipo o en el adaptador de CA entran agua, otro tipo de líquido u objetos de metal, desenchufe inmediatamente el cable USB de la computadora y el adaptador de CA del tomacorriente de CA, y póngase en contacto con el personal del servicio técnico autorizado de **Brother** 

### **Seguridad del adaptador de CA (para usuarios que utilizan el adaptador de CA (SA‑AD-001))**

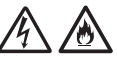

Utilice solamente el adaptador de CA que viene incluido en el equipo. Solo enchufe el adaptador de CA en un tomacorriente con el voltaje dentro del rango indicado en las *Especificaciones* en la *Guía del usuario online*. De lo contrario, puede sufrir lesiones personales o bien provocar lesiones a otros, daños en el equipo o daños en otros objetos. Brother no asume ninguna responsabilidad por los daños derivados del uso de un adaptador de CA que no sea el especificado.

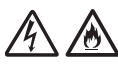

NO use un adaptador de CA que esté dañado.

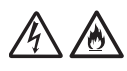

NO dañe, modifique ni coloque objetos pesados sobre el adaptador de CA.

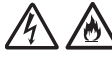

NO doble el cable del adaptador de CA ni tire de él.

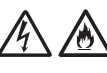

NO deje caer, golpee ni dañe de ninguna otra manera el adaptador de CA.

# $\bigwedge$

NO use ni toque la unidad durante una tormenta eléctrica si el adaptador de CA está enchufado. Si el equipo se utiliza durante una tormenta eléctrica, podría haber riesgo de descarga eléctrica causada por los rayos.

### 八 62

Cuando desconecte el adaptador de CA del equipo o del tomacorriente, sostenga el adaptador de CA o el conector, no el cable, y tire firmemente.

De lo contario, los cables de alimentación podrían romperse o se podría producir un riesgo de incendio.

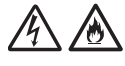

Si advierte algún daño o anormalidades mientras utiliza el adaptador de CA, no lo toque. Desconecte de manera segura la fuente de alimentación del tomacorriente de CA; para ello, apague el disyuntor y póngase en contacto con el personal de servicio técnico autorizado de Brother.

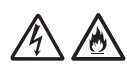

Brother recomienda encarecidamente NO usar ningún tipo de cable alargador.

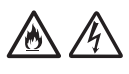

Asegúrese de que el adaptador de CA está conectado completamente a un tomacorriente estándar. No utilice un tomacorriente flojo. Si el adaptador de CA no está totalmente enchufado en el tomacorriente y en el bloque del adaptador, el adaptador podría calentarse o incendiarse.

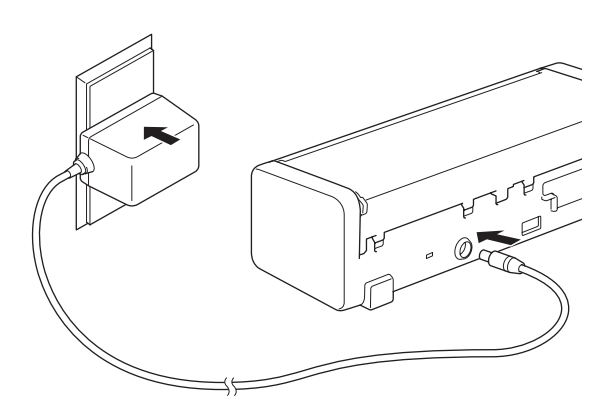

(Ejemplo para EE. UU.)

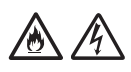

NO exceda la entrada ni la salida nominales que se indican en la etiqueta aprobada del adaptador de CA.

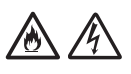

NO conecte el adaptador de CA a otros productos.

### **PELIGROS DE INCENDIO**

*Si no se siguen las advertencias indicadas en esta sección, puede haber riesgo de incendio.*

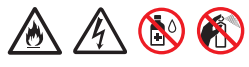

Al limpiar el interior o el exterior de la unidad, NO utilice sustancias inflamables ni ningún tipo de aerosol, líquido o disolvente orgánico que contenga alcohol o amoniaco. Si lo hace, puede provocar un incendio o una descarga eléctrica.

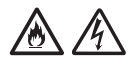

NO desmonte ni modifique la unidad. De lo contrario, podría provocar un incendio o una descarga eléctrica. Si la unidad requiere reparaciones, póngase en contacto con el personal de servicio autorizado de Brother.

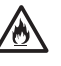

Si el equipo o el adaptador de CA se calientan, liberan humo o producen olores fuertes, desenchufe inmediatamente el cable USB de la computadora y el adaptador de CA del tomacorriente y llame al servicio de atención al cliente de Brother.

### **Para usuarios que utilizan el adaptador de CA (SA-AD-001):**

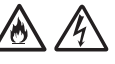

NO toque el adaptador de CA ni manipule el enchufe con las manos mojadas.

# **A** AVISO

NO haga presión sobre el equipo ni aplique peso sobre este, ni lo utilice para ningún otro propósito que no sea para el que fue creado.

Espere hasta que todas las páginas hayan salido del interior del equipo antes de tomarlas con la mano o, de lo contrario, podría lastimarse los dedos con un rodillo.

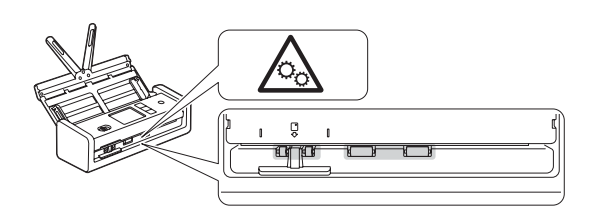

Tenga cuidado de no lastimarse los dedos con los bordes de la hoja de soporte. Esta hoja no está incluida, pero puede adquirirla como accesorio opcional. En el sitio web de Brother, busque el número de pieza CS-A3301.

Algunas partes del equipo pueden provocar heridas si la cubierta (la parte que se muestra sombreada) se cierra con fuerza. Tenga cuidado al colocar las manos encima o cerca de la parte sombreada.

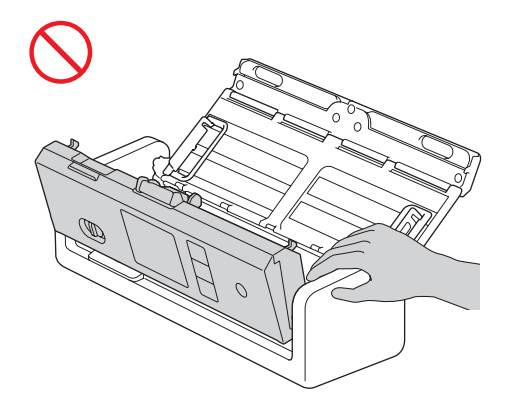

NO transporte el equipo sujetándolo por el alimentador automático de documentos (unidad ADF). Esto podría provocar que el alimentador automático de documentos (unidad ADF) se separara del equipo. Para transportarlo, coloque las manos debajo del cuerpo del equipo.

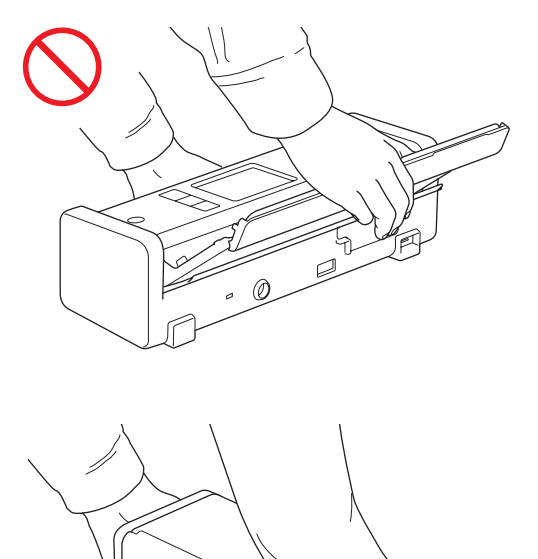

Cuando se conecta este producto junto con otros dispositivos a una computadora mediante cables USB, es posible que sienta una descarga eléctrica cuando toque las piezas metálicas del producto.

Si no va a utilizar el equipo durante un tiempo prolongado, desconecte el cable USB de la computadora y el adaptador de CA del tomacorriente.

NO mueva el cable USB ni el adaptador de CA ni juegue con ellos. De lo contrario, puede sufrir lesiones personales o bien provocar lesiones a otros.

# **ADVERTENCIA**

Tenga cuidado de no introducir prendas de vestir, cabello o accesorios en el equipo. De lo contrario, podría sufrir daños. En caso de que un objeto se meta en el equipo, desconecte de inmediato el equipo de la fuente de alimentación.

### **IMPORTANTE**

- La interrupción de la alimentación eléctrica puede borrar información existente en la memoria del equipo.
- NO coloque objetos sobre la unidad.
- Si el equipo no funciona de forma normal cuando se siguen las instrucciones de funcionamiento, ajuste únicamente los controles que se describen en las instrucciones de funcionamiento. Si ajusta otros controles de manera incorrecta, podrían ocasionarse daños o exposición mínima a ondas electromagnéticas, y esto requerirá un arduo trabajo de un técnico calificado para restaurar el equipo a su funcionamiento normal.
- Si el rendimiento del equipo se modifica, podría indicar que es necesario realizar tareas de mantenimiento.
- (Solo ADS-1800W) NO toque la pantalla táctil mientras arranca el equipo. Esto podría provocar un error.

# **Instrucciones de seguridad importante**

NO intente realizar las tareas de servicio en la unidad por cuenta propia. Cuando desarme la unidad, puede quedar expuesto a puntos de tensión peligrosos y a otros riesgos, y la garantía podría quedar nula y sin efecto. Remita todas las tareas de servicio técnico al Centro de servicio técnico autorizado de Brother. Para conocer la ubicación del centro de servicio autorizado de Brother más cercano, llame al:

En EE. UU.: 1-877-BROTHER (1-877-276-8437)

# **Regulación**

# **ADVERTENCIA**

### **Desconexión del dispositivo**

Cuando utiliza el adaptador de CA, este producto se debe instalar cerca de un tomacorriente de CA de fácil acceso.

### **IMPORTANTE**

- Brother no puede aceptar ninguna responsabilidad financiera ni de ninguna otra índole que pueda resultar del uso de esta información, entre otras, las responsabilidades por daños directos, indirectos o especiales. No existen garantías ampliadas ni se otorgan garantías de ese tipo por medio de este documento.
- Se certifica que este equipo cumple con las normas FCC, que se aplican solamente dentro de Estados Unidos.

## **Declaración de conformidad para proveedores de la Comisión Federal de Comunicaciones (FCC) (solo para EE. UU.)**

Parte responsable: Brother International Corporation 200 Crossing Boulevard Bridgewater, NJ 08807-0911 USA Tel.: (908) 704-1700

declara que el producto

Nombre del producto: ADS-1300/ADS-1350W/ ADS-1800W

cumple la Parte 15 de las Normas de la FCC. Su utilización está sujeta a las dos condiciones siguientes: (1) Este dispositivo no debe causar interferencias dañinas y (2) debe aceptar cualquier interferencia que reciba, incluidas las que puedan causar una operación no deseada.

Este equipo ha sido probado y se ha determinado que cumple con los límites establecidos para dispositivos digitales Clase B, de conformidad con la Parte 15 de las Normas de la FCC. Estos límites están diseñados para ofrecer una protección razonable contra las interferencias perjudiciales en una instalación doméstica. Este equipo genera, utiliza y puede irradiar energía de radiofrecuencia y, si no se instala y se utiliza de acuerdo con las instrucciones suministradas, podría ocasionar

interferencias perjudiciales para las comunicaciones por radio. No obstante, no se puede garantizar que no se vayan a producir este tipo de interferencias en una instalación en particular. Si este equipo ocasiona interferencias perjudiciales en la recepción de radio o televisión, lo que puede comprobarse encendiendo y apagando el equipo, se recomienda que el usuario intente corregir la interferencia mediante una de las siguientes acciones:

- $\blacksquare$  Reoriente o reubique la antena de recepción.
- Aumente la separación entre el equipo y el receptor.
- NO conecte el equipo a un tomacorriente del mismo circuito que el receptor.
- Para obtener ayuda, póngase en contacto con un técnico especializado en radio o televisión.

(Modelos de red inalámbrica únicamente)

■ Este transmisor no debe ubicarse junto a otra antena o transmisor ni utilizarse conjuntamente con uno u otro.

### **IMPORTANTE**

- Los cambios o las modificaciones no aprobados expresamente por Brother Industries, Ltd. podrían anular la autorización que tiene el usuario para utilizar este equipo.
- Se debe usar un cable de interfaz blindado para garantizar el cumplimiento de los límites para dispositivos digitales Clase B.

## **Declaración de cumplimiento de Industry Canada (solo para Canadá)**

Este dispositivo cumple las especificaciones de estándares de radio (RSS) exentas de licencia de Industry Canada. Su utilización está sujeta a las dos condiciones siguientes: (1) este dispositivo no debe causar interferencias y (2) este dispositivo debe aceptar cualquier interferencia, incluidas las que puedan causar una operación no deseada del dispositivo.

Le present appareil est conforme aux CNR d'Industrie Canada applicables aux appareils radio exempts de licence. L'exploitation est autorisee aux deux conditions suivantes : (1) l'appareil ne doit pas produire de brouillage, et (2) l'utilisateur de l'appareil doit accepter tout brouillage radioelectrique subi, meme si le brouillage est susceptible d'en compromettre le fonctionnement.

# **Para uso exclusivo en Canadá y Estados Unidos**

Estos equipos están fabricados para su uso exclusivo en Canadá y Estados Unidos. No se recomienda su uso en el exterior, ya que los requisitos de alimentación del equipo podrían no ser compatibles con la corriente disponible en los países extranjeros. El uso de los modelos para EE. UU. o Canadá fuera de estos países se realiza bajo la responsabilidad del usuario y puede acarrear la anulación de la garantía.

# **Declaración de calificación International ENERGY STAR® (solo para EE. UU. y Canadá)**

El objetivo del programa internacional de ENERGY STAR® es promover el desarrollo y la popularización de equipos que utilicen eficientemente los recursos energéticos.

Como socio de ENERGY STAR®, Brother Industries, Ltd. ha determinado que este producto cumple con las especificaciones de eficiencia energética de ENERGY STAR®.

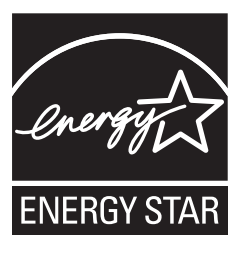

# **Aviso de exposición a la RF (EE. UU. o Canadá únicamente) (modelos inalámbricos únicamente)**

Este equipo cumple con los límites de exposición a radiación de FCC/IC establecidos para un entorno sin control y cumple con las directrices de exposición a radiofrecuencia (RF) FCC y RSS-102 de la normativa de exposición a radiofrecuencia RF. Este equipo debe instalarse y operar manteniendo el radiador a 20 cm o más del cuerpo de una persona.

Cet équipement est conforme aux limites d'exposition aux rayonnements énoncées pour un environnement non contrôlé et respecte les lignes directrices d'exposition aux fréquences radioélectriques (RF) de la FCC et les règles d'exposition aux fréquences radioélectriques (RF) CNR-102 de l'IC. Cet équipement doit être installé et utilisé en gardant une distance de 20 cm ou plus entre le radiateur et le corps humain.

# **Conexión inalámbrica (solo para México y modelos inalámbricos)**

La operación de este equipo está sujeta a las siguientes dos condiciones:

(1) es posible que este equipo o dispositivo no cause interferencia perjudicial y (2) este equipo o dispositivo debe aceptar cualquier interferencia, incluyendo la que pueda causar su operación no deseada.

# **Marcas comerciales**

Mac es una marca comercial de Apple Inc. registrada en EE. UU. y en otros países.

Wi-Fi es una marca comercial registrada de Wi-Fi Alliance®.

Todas las empresas cuyos programas de software se mencionan en el presente manual cuentan con un Contrato de Licencia de Software específico para sus programas patentados.

USB Type-C® es una marca comercial registrada de USB Implementers Forum.

**Los nombres comerciales y los nombres de productos de las empresas que aparecen en los productos Brother, los documentos relacionados y cualquier otro material son marcas comerciales o marcas comerciales registradas de esas respectivas empresas.**

#### **Copyright y licencia**

© 2023 Brother Industries, Ltd. Reservados todos los derechos.

# **Limitaciones legales del copiado o escaneado**

Las reproducciones en color de determinados documentos son ilegales y pueden conllevar responsabilidades penales o civiles.

El listado siguiente tiene por finalidad servir de guía y no debe interpretarse como un listado completo de todas las prohibiciones posibles. En caso de duda, le sugerimos que consulte con las autoridades o los asesores apropiados respecto de la documentación específica.

No se pueden copiar ni escanear los siguientes documentos emitidos por el gobierno estadounidense o canadiense o por cualquiera de sus agencias, estados, territorios o provincias.

- Papel moneda
- Bonos u otros certificados de deuda
- Certificados de depósito
- Sellos fiscales (cancelados o no)
- Documentos de convocatoria al servicio militar
- **Pasaportes**
- Estampillas postales de Estados Unidos/Canadá (canceladas o no)
- Estampillas para alimentos
- Documentos relacionados con la inmigración
- Cheques o pagarés girados por dependencias de gobierno
- Credenciales o insignias de identificación
- Licencias y certificados de título de automotores según ciertas leyes estatales o provinciales

Es posible que la reproducción o el escaneo de obras protegidas por copyright estén regulados por leyes federales, estatales o locales. Para obtener más información, consulte a la autoridad o asesor apropiado.

## **Para solicitar una versión impresa de la Guía del usuario online, comuníquese con nosotros:**

### **Chile y Bolivia:**

Tel: 800-541-000/Correo electrónico: [info@brother.cl](mailto:info@brother.cl)

#### **Perú:**

Tel: 0800-00-066/Correo electrónico: [info@brother.com.pe](mailto:info@brother.com.pe)

### **México:**

Tel: 01-800-759-6000/01-800-759-8000 URL: [www.brother.com.mx](http://www.brother.com.mx)

### **Argentina, Paraguay y Uruguay:**

En Argentina: [www.brother.com.ar](http://www.brother.com.ar) En Paraguay: [www.brother.com.py](http://www.brother.com.py) En Uruguay: [www.brother.com.uy](http://www.brother.com.uy)

### **Otros países de Latinoamérica y el Caribe:**

Tel: 888-800-7303\* (hora del este, EE. UU.) Correo electrónico: [CALASales@brother.com](mailto:CALASales@brother.com) \* AT&T USADirect® Service no está disponible en todas las ubicaciones. Las llamadas a este número pueden generar cargos. Comuníquese con su empresa telefónica local para obtener más información.

# **Exención de responsabilidad**

Brother se exime de cualquier garantía en relación con la evasión, mitigación o no ocurrencia de cualquier avería, falla, caída del sistema, bloqueo, infección por virus, daño en los datos o desaparición de estos, así como cualquier otro tipo de error, al usar este producto. HASTA EL PUNTO PERMITIDO POR LA LEGISLACIÓN APLICABLE, BROTHER NO SERÁ RESPONSABLE DE NINGÚN BENEFICIO PERDIDO NI DE NINGÚN DAÑO INDIRECTO, ESPECIAL, INCIDENTAL, CONSECUENTE, EJEMPLAR O PUNITIVO SUFRIDO POR EL CLIENTE O CUALQUIER OTRO TERCERO.

# brother

El uso de estos equipos está aprobado únicamente en el país de compra. Las empresas locales de Brother o sus distribuidores solo aceptarán equipos comprados en sus propios países.

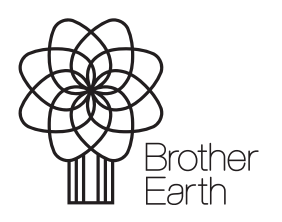

Mes de publicación: 09/2023 US-SPA Versión 0

[www.brotherearth.com](http://www.brotherearth.com)